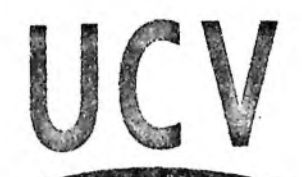

**UNIVERSIDAD CESAR VALLEJO**

 $\mathbb{R}^2$ 

# $L$  images and  $\sim$ UNIVERSIDAD CESAR VALLEJO ESCUELA INTERNACIONAL DE POST GRADO FACULTAD DE EDUCACIÓN

# TESIS

"INFLUENCIA DE LOS PROGRAMAS TUTORES INFORMÁTICOS EN EL RENDIMIENTO ESCOLAR DE LOS EDUCANDOS DE 5to. AÑO DE SECUNDARIA EN LA ESPECIALIDAD .DE COMPUTACIÓN E INFORMÁTICA DE LA INSTITUCIÓN EDUCATIVA PÚBLICA COMERCIO <sup>32</sup> "MARIANO HILARIO CORNEJO" DE LA CIUDAD DE JULIACA EN EL AÑO 2005"

PARA OBTENER EL GRADO DE:

#### MAESTRO EN EDUCACIÓN

### CON MENCIÓN EN DOCENCIA Y GESTIÓN EDUCATIVA

AUTOR:

**CABRERA MEKDOZA, MI Oscar**

ASESOR:

**Mg, ¡J3AGUIKA VIZCARRA, José Eduardo**

LIMA - PERÚ

2DP3

## **DEDICATORIA**

Con respeto e infinita gratitud y reconocimiento a Dios y a mis padres, Don Pedro Adalberto Cabrera Ch. y Doña Inés Mendoza F. a quienes les debo la vida y la profesión. Además por el apoyo permanente para la culminación de esta etapa de mi vida profesional.

Con gratitud a mis hermanos Susana, Oscar, Betty, Roger y su esposa María, y en memoria de Jorge y Percy. A mis sobrinos Dick, Fernando, Héctor, Carlos y en lo espiritual a Antonieta, y a María Isabel por el aliento y apoyo moral permanente en la culminación de este grado.

#### **AGRADECIMIENTO**

Para mi es una gran satisfacción expresar el reconocimiento y agradecimiento público a todas las personas que han colaborado en la culminación de mi trabajo de investigación, quienes de forma desinteresada me apoyaron con sus conocimientos y desprendimiento de su tiempo, haciendo posible realidad esta labor.

En primer lugar el profundo agradecimiento a todos los profesores de la Universidad César Vallejo, por compartir sus conocimientos, por sus experiencias orientadas, en todos los campos de la educación, por guiarme de forma desinteresada para la culminación de mi proyecto de investigación. Y también a mi asesor el Magíster José Maguiña Vizcarra por su aporte directo en mi trabajo de investigación.

Al Dr. César Acuña por hacer posible este tipo de proyectos de educación, que solamente contribuyen al crecimiento de los conocimientos, impartiéndose el mismo en todo el Perú, de forma muy valiosa y que seguro estoy que repercutirá en el desarrollo del nuestro país.

A mis docentes de otras áreas en la investigación, a mis alumnos, a mis padres y hermanos, quienes me dieron todos de si. Y por educarme profesionalmente en los claustros de la UCV.

**PRESENTACIÓN**

El presente trabajo que es motivo de investigación aplicado y orientado en el uso y manejo de una herramienta muy potente y versátil, como son los programas tutores informáticos, que en la actualidad se han introducido con bastante rapidez en los distintos niveles de la educación. Nosotros no somos la excepción, en la actualidad en la especialidad de computación e informática de la Institución Educativa Pública Comercio 32 "Mariano H. Cornejo" de la ciudad de Juliaca de la región Puno, hacemos uso y aplicamos estos programas informáticos conocidos como tutores.

En este presente trabajo de investigación intitulado "Programas basados en el uso de tutores informáticos para favorecer el rendimiento académico de los educandos de 5to año de secundaria de la 1. E. P. Comercio 32 M.H.C. de la ciudad de Juliaca. Puno", estaremos hablando en la primera parte, del planteamiento del problema, hablaremos sobre la necesidad del uso de estos tutores informáticos, como los educandos aplican estos tutores para su aprendizaje.

Es importante mencionar, que nuestra motivación radica en ver como nuestros educandos hacen uso de su aprendizaje procedimental. Como nuestros estudiantes podrán tener una opción bastante singular, para poder tener una expresión oral mediante multimedia sonido e imagen. Nos sentimos motivados en realizar la aplicación de los programas tutores informáticos y poder ver como se desarrolla su razonamiento. En suma me siento completamente motivado por conocer las resultados, que seguro nos llevarán a respuestas importantes.

Para este trabajo de investigación nuestra forma de recolección de datos es mediante una encuesta cuyos ítems están apoyados mediante una matriz del instrumento para la recolección de datos.

Sin duda que nuestro trabajo de investigación tendrá conclusiones las cuales están relacionadas a la aplicación de las metodologías, el proceso. Vale decir en que medida influyen estos métodos y procesos en el rendimiento académico. También su influencia en la expresión oral. De igual forma en el aprendizaje procedimental y finalmente la influencia en el desarrollo del razonamiento.

Por otra parte también indicaremos el por que estamos desarrollando este trabajo de investigación, cuales son las justificaciones que se tienen como por ejemplo, la justificación por investigación ya que cualquier trabajo que sea de investigación se esta haciendo un aporte de orden aplicativo, por otro lado la justificación por conocimientos para poder seguir ampliando los conocimientos.

Es imprescindible hablar sobre la justificación posdesarrollo, llevando al estudiante paso a paso por los proceso con bastante sencillez, teniendo en cuenta el tiempo para poder utilizar los programas tutores, el cual se pueden realizar en cualquier momento, no teniendo restricciones de horas ni días feriados o domingos.

En otro capítulo hablaremos como los educandos hacen uso de estos tutores, como se relacionan rápidamente y amigablemente, debido a su aprendizaje procedimental de los alumnos a la gran habilidad que tienen para poder interactuar con los programas.

Tocaremos el punto como se portan estos programas cuando se aplicados con un conjunto de multimedia, vale decir con sonido e imagen, desarrollando prácticamente la expresión oral de los educandos. Al mismo tiempo esto no conlleva a comentar brevemente el desarrollo del razonamiento lógico por parte de los educandos.

También haremos un análisis estadístico paramétrico, un tratamiento de los datos que se acopiaran mediante las técnicas de recolección de datos.

Finalmente tendremos resultados para poder interpretar. Y de esta manera poder recomendar cuales son los factores positivos y cuales son los factores negativos cuando se hace uso de tos programas informáticos que son los tutores.

# ÍNDICE

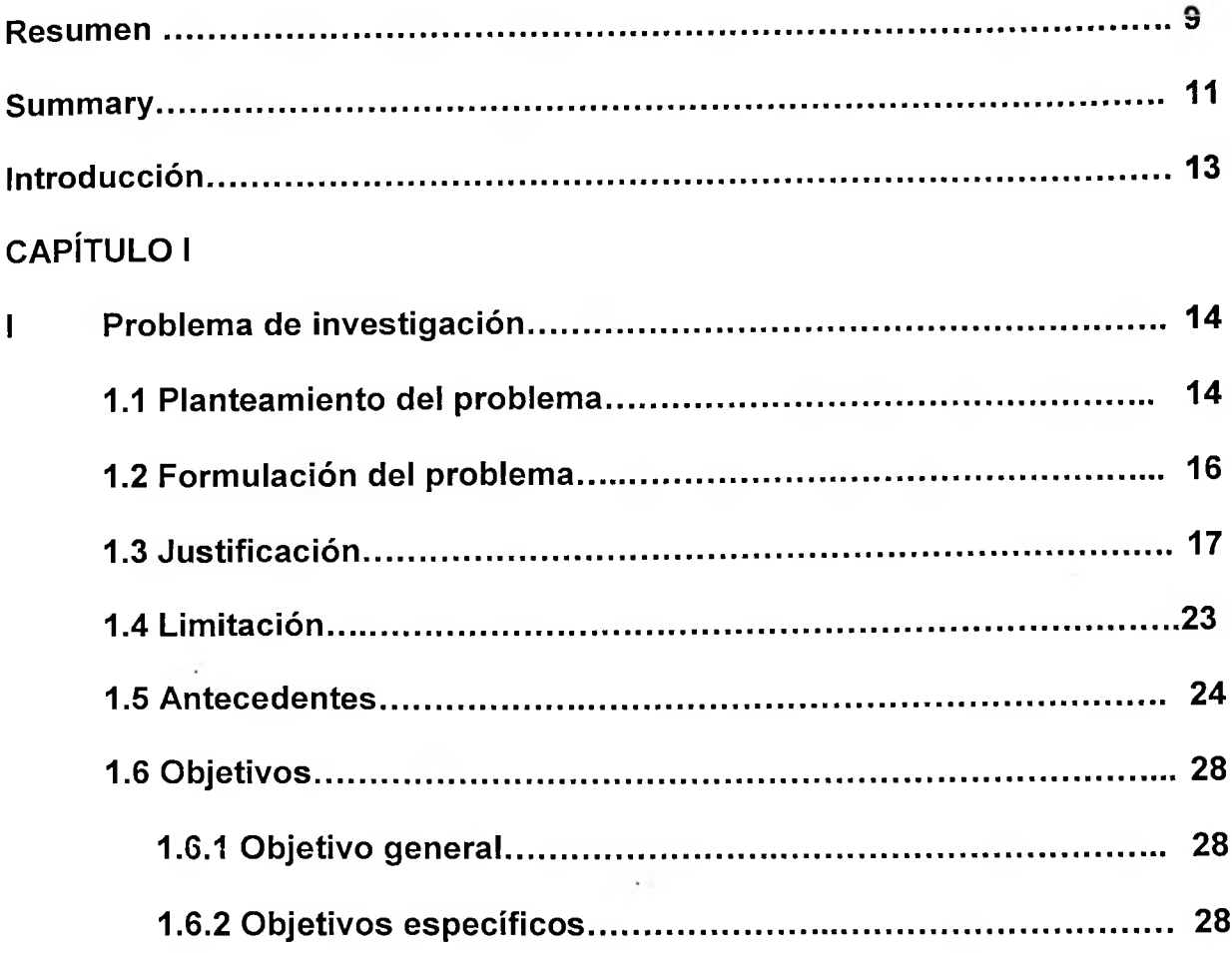

# **CAPÍTULO II**

ķ.

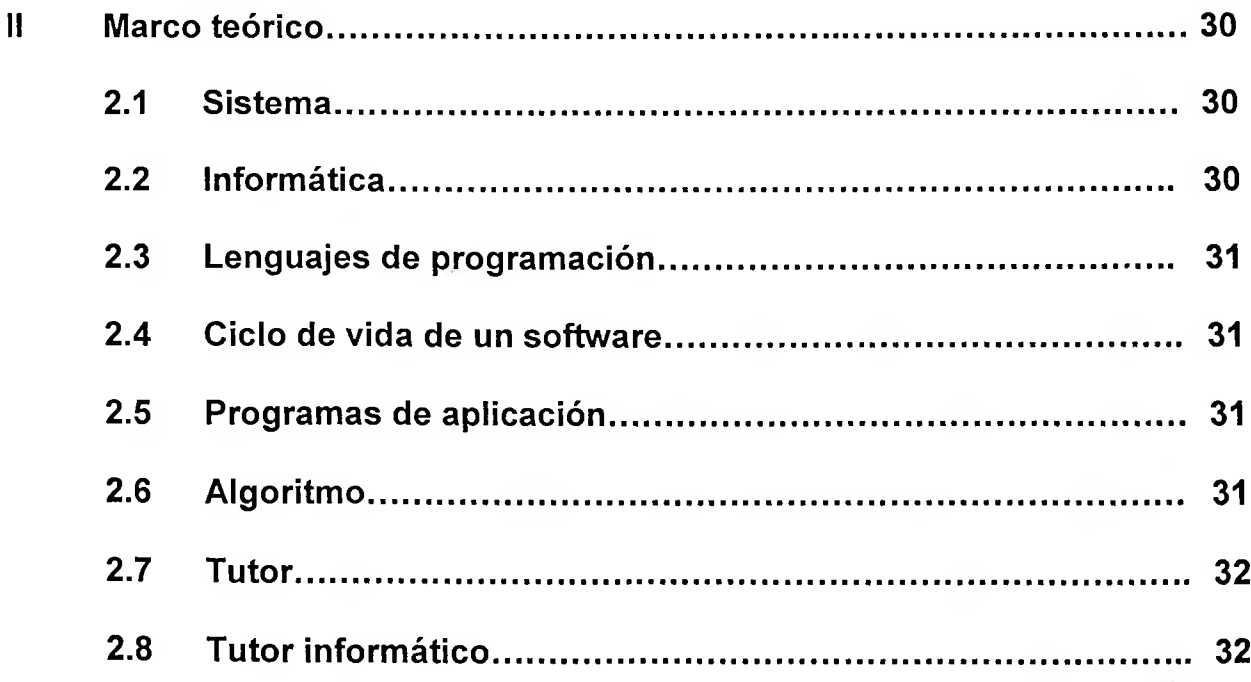

 $\ddot{\phantom{a}}$ 

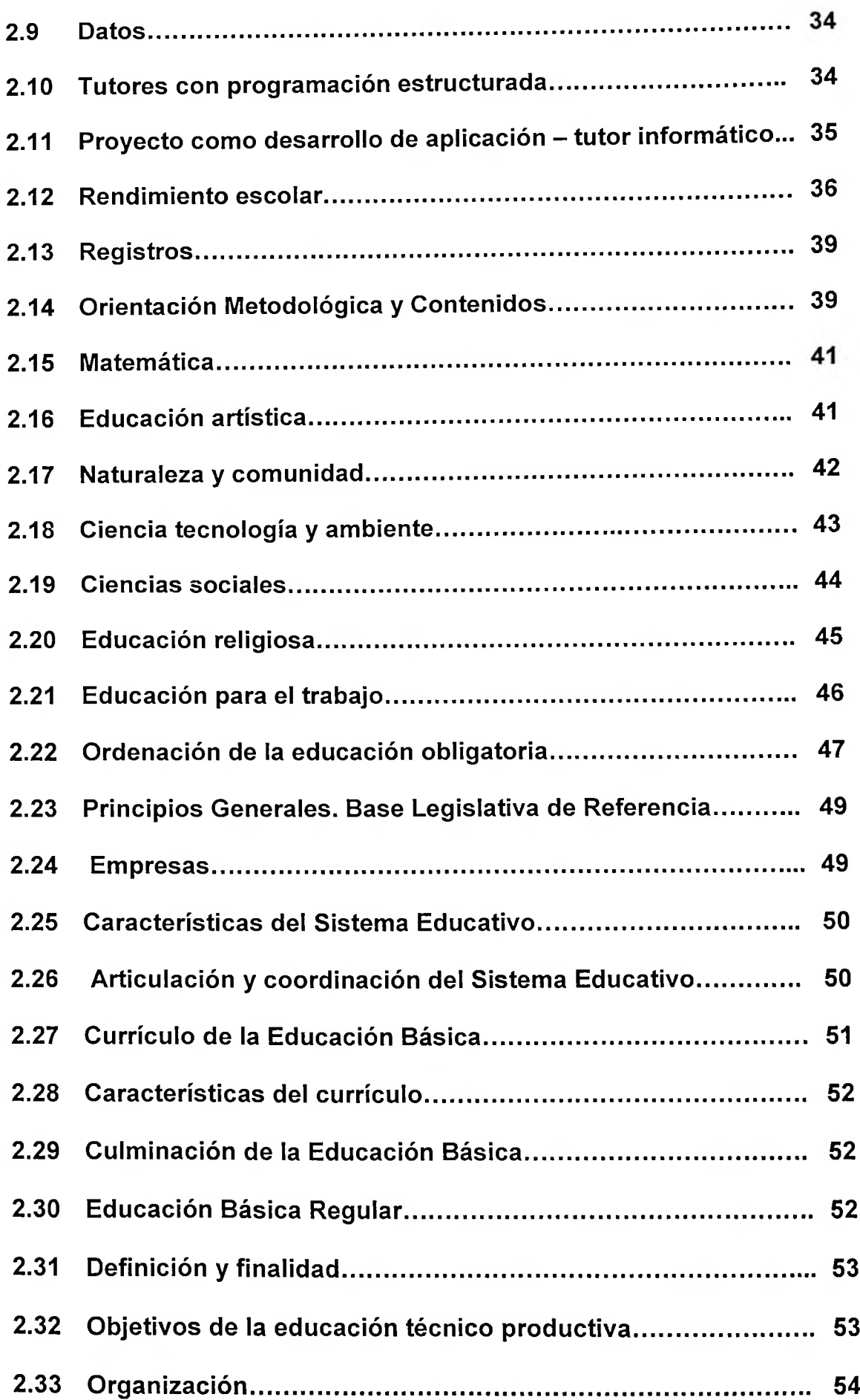

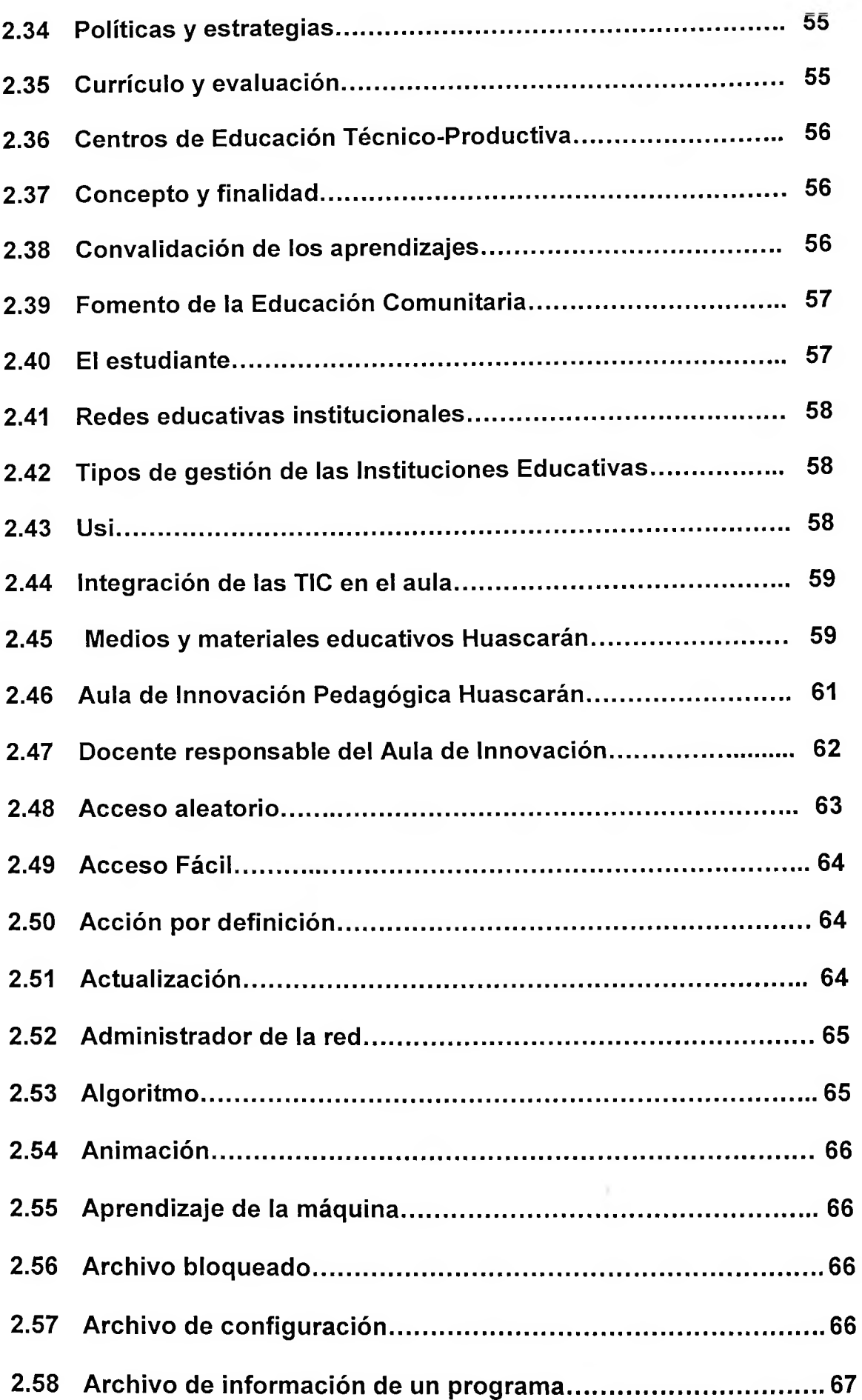

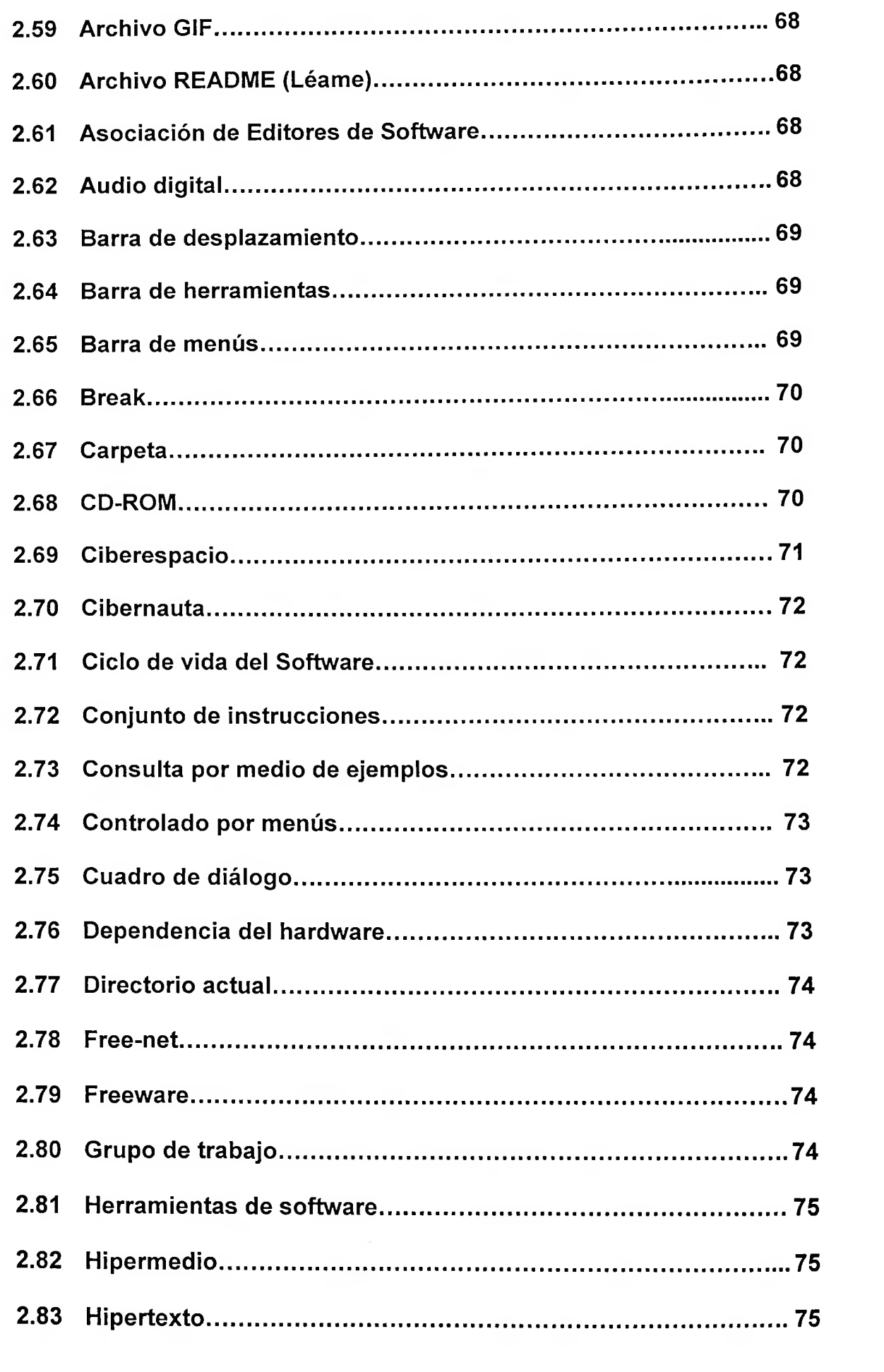

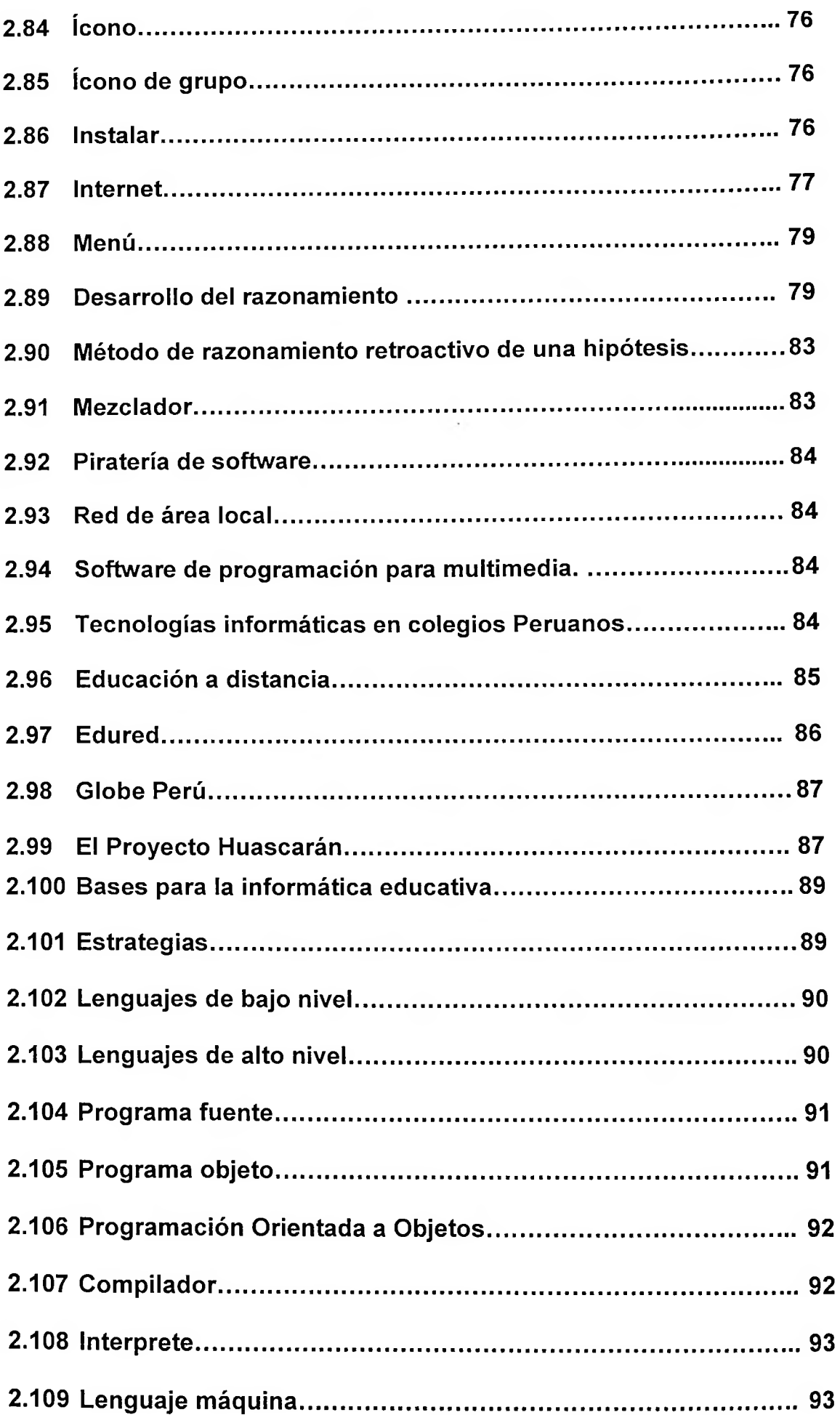

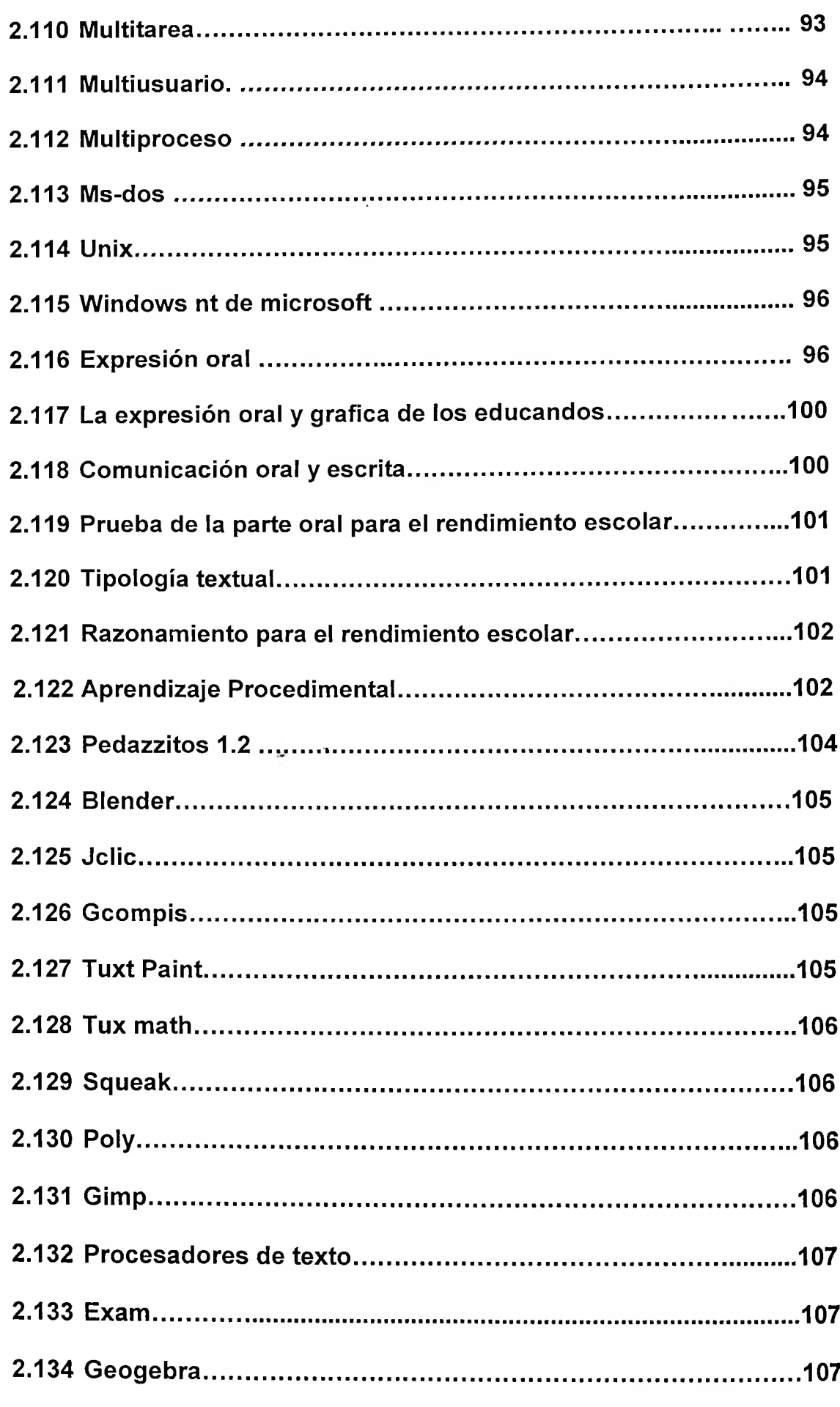

 $\sim 10^{-1}$ 

 $\mathcal{L}^{\pm}$ 

 $\mathcal{A}^{\mu}$ 

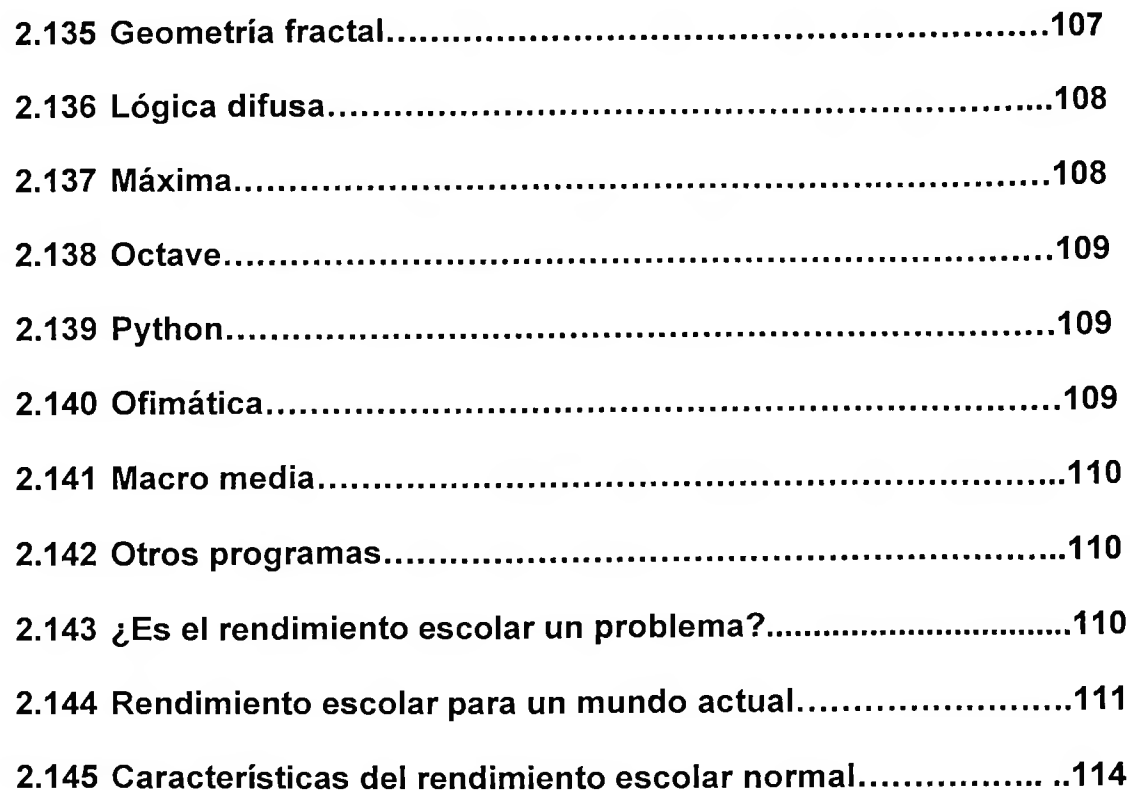

# **CAPÍTULO III**

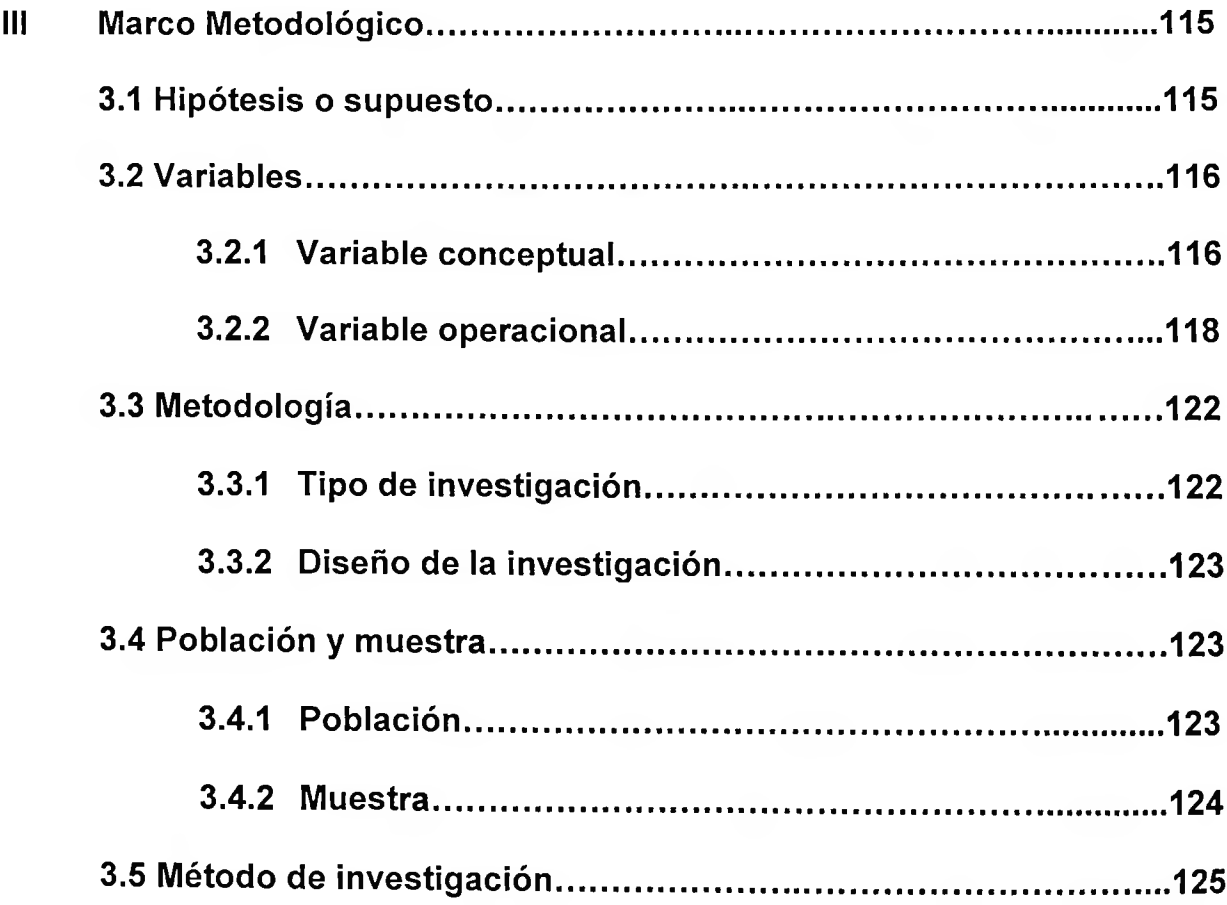

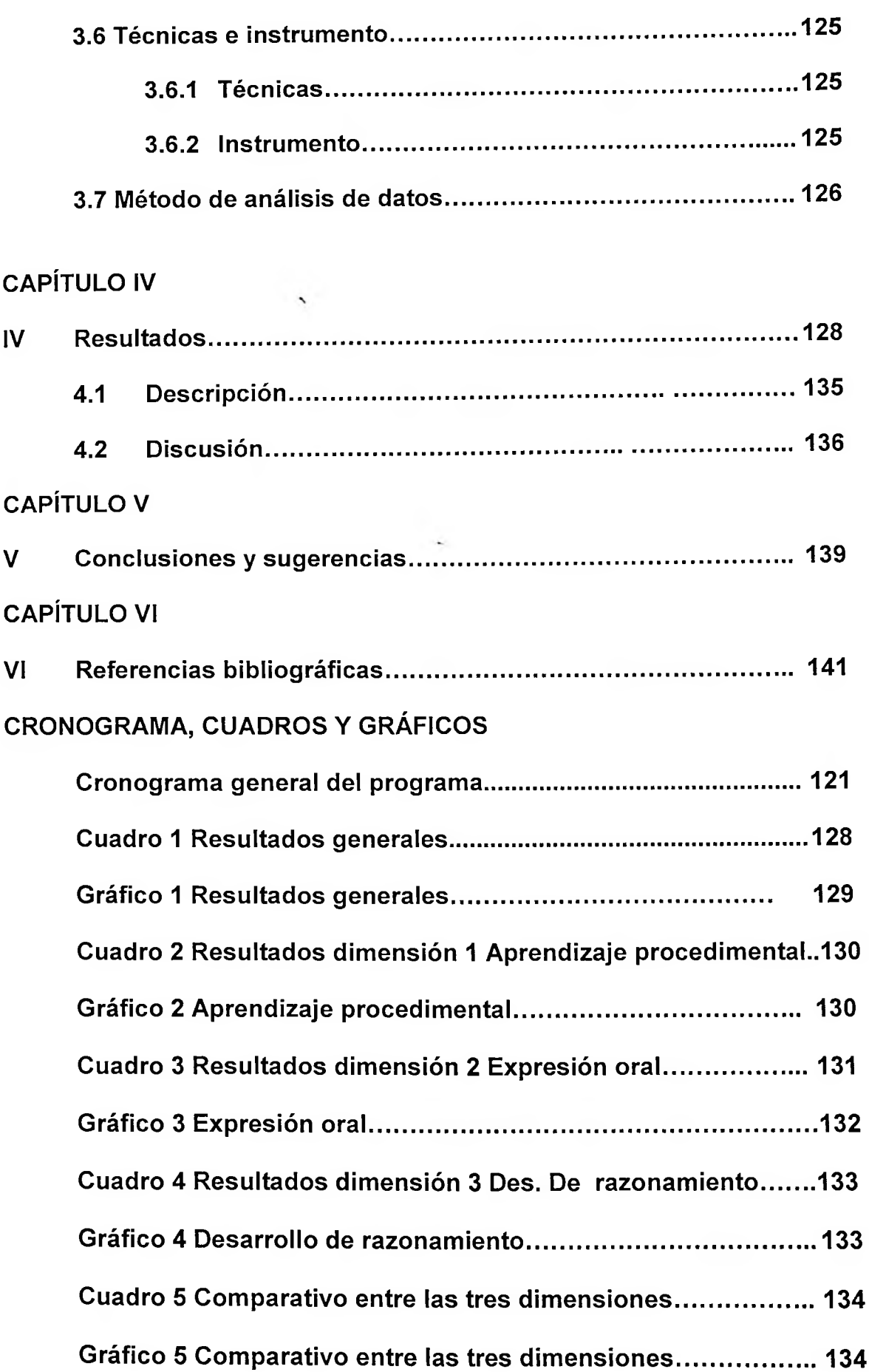

#### <span id="page-14-0"></span>**RESUMEN**

En la investigación hacemos ver la importancia que tienen los programas denominados tutores informáticos, aspecto de vital trascendencia para los estudiantes de hoy, donde observamos el manejo de información de forma apropiada y sistematizada; genera un gran adelanto en el desarrollo de las habilidades en el manejo de las computadoras y en el manejo de los diferentes programas de aplicación, en las distintas áreas que existen en la educación de nuestro país, además mediante los tutores informáticos podemos aplicar con la finalidad de otorgarle una herramienta excelente al educando, y con ella estar más cerca a la solución de problemas en el diario que hacer.

Un criterio tomado en el trabajo de investigación es lograr mediante los programas tutoriales informáticos desarrollen niveles de crecimiento en el proceso de aprendizaje, por ejemplo, el tener la posibilidad de "n" repeticiones de un determinado tema, de manera que podemos interactuar observando en que medida favorece los programas informáticos en la expresión oral de los alumnos de la especialidad de computación de la Institución Educativa Pública Comercio 32 de la ciudad de Juliaca, con una muestra de 25 estudiantes, podemos añadir como incrementan el aprendizaje procedimental y como favorece el desarrollo del razonamiento de los estudiantes, generando el crecimiento del rendimiento académico en los alumnos de computación.

9

Å.

Tipo de investigación, experimental y uno de los objetivos vinculados a los resultados están en base al estudio pre experimental, aplicando los tutores informáticos a los estudiantes con el método propuesto por el docente, llamado "programa soporte".

í,

 $\rightarrow$ 

#### **SUMMARY**

<span id="page-16-0"></span>In the investigation we make see the importance that you/they have the programs denominated computer tutors, aspect of vital transcendency for today's students, where we observe the handling of information in an appropriate and systematized way; it generates a great advance in the development of the abilities in the handling of the computers and in the handling of the different application programs, in the different areas that exist in the education of our country, also by means of the Computer tutors can apply with the purpose of granting him an excellent tool to the educating, and with her to be more fence to the solution of problems in the newspaper that to make.

An approach taken in the investigation work is to achieve by means of the programs Computer tutoriales they develop levels of growth in the learning process, for example, having the possibility of "n" repetitions of a certain topic, so that we can ínter acting observing in that measured it favors the Computer programs in the oral expression of the students of the specialty of calculation of the Institution Educational Public Trade 32 of the city of Juliaca, with a sample of 25 students, we can add like they increase the procedural learning and like it favors the development of the reasoning of the students, generating the growth of the academic yield in the calculation students.

11

Investigation type, experimental and one of the objectives linked to the results is based on the study experimental pre, applying the Computer tutors to the students with the method proposed by the educational one, call "it programs it supports."